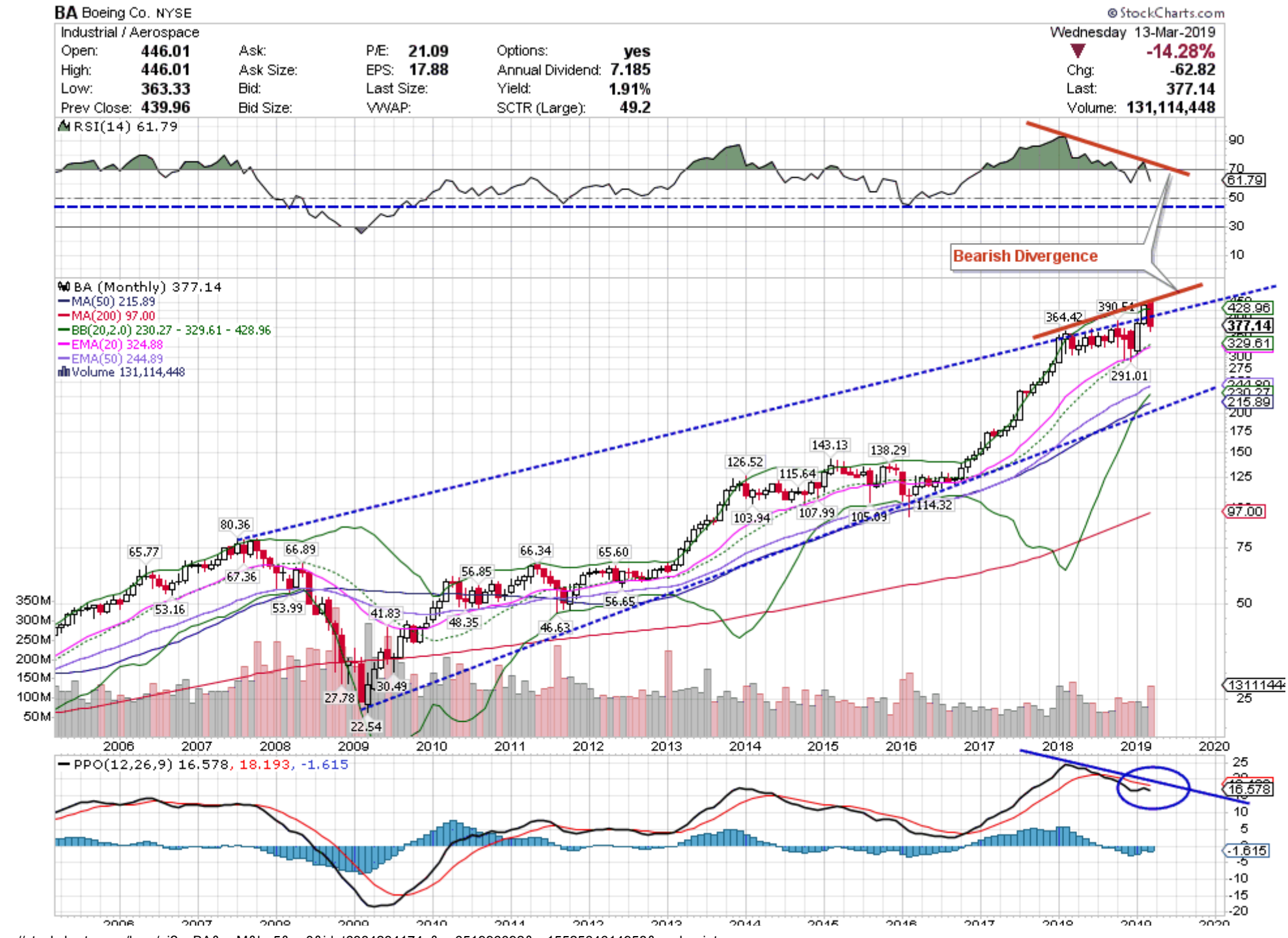

## 14.3.2019 Print SharpCharts from StockCharts.com

أماريط zono zooo  $2007$ **ZOUG** zoos ZO TO  $\Delta Q$  ) is  $\angle$  O 1 $\angle$  $20.14$ zono zon  $2010$  $2018$ zozo